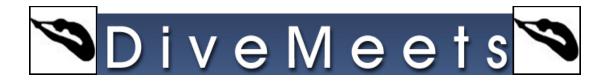

## Using Online Judge Panel Instructions

DiveMeets is pleased to announce a new meet function for creating judge panels online and downloading them into your downloaded meet. This is available for all upcoming USA Diving regional and zone meets for meet directors to use if they wish. We have tested this function completely and it works great but now we need to introduce it to the end users. Please read and follow the instruction listed below, all constructive feedback is welcomed.

Log into the Meet Directors DM profile, from the pool deck page, click on your meet. At the top of the page you will see the following, click on Judge Panels

| DiveMeets #:<br>Name: |                                                                                                    |
|-----------------------|----------------------------------------------------------------------------------------------------|
|                       | Diver Report   Team Report   Event Report   Missing Report   Attendance Report<br>Divers' Email   Coaches' Email |
|                       | Judge Panels                                                                                                    |

You will see the following (with all the judge panels for the day selected)

| Diver                   | Report        |               |                                                                                                    | English   Espa |
|-------------------------|---------------|---------------|----------------------------------------------------------------------------------------------------|----------------|
| iveMeets #:<br>lame:    |               |               | n Report   Event Report   Missing Report   Attendance Report   Divers'Email   Coa                                          |                |
|                         | Diver         | Report   Tean | Report   Event Report   Missing Report   Attendance Report   Divers' Email   Coa                                           | iches Email    |
| 016 USA D               | Diving Junior | Region        | Championships                                                                                                    |                |
| 016-04-29 to 20         | 016-04-30     |               | Please select Date you would like to see:<br>Apr 29, 2016<br>Apr 30, 2016                                                  |                |
|                         |               |               |                                                                                                    |                |
|                         | https         | ://secure.    | ; link to your judges / coaches for them to view your assigned Ju<br>meetcontrol.com/divemeets/system/judgepanel.php?meetn |                |
| Date                    |               | ://secure.    | meetcontrol.com/divemeets/system/judgepanel.php?meetn                                                                      | um=4123        |
| Date                    | Event         | ://secure.    |                                                                                                    |                |
| Date<br>016-04-29 11 8  | Event         | ://secure.    | meetcontrol.com/divemeets/system/judgepanel.php?meetn                                                                      | um=4123        |
| Date<br>016-04-29 11 8  | Event         | ://secure.    | meetcontrol.com/divemeets/system/judgepanel.php?meetn                                                                      | um=4123        |
| Date<br>016-04-29 11 8  | Event         | ://secure.    | meetcontrol.com/divemeets/system/judgepanel.php?meetn                                                                      | um=4123        |
| Date<br>016-04-29 11 8  | Event         | ://secure.    | meetcontrol.com/divemeets/system/judgepanel.php?meetn                                                                      | Panel B        |
| Date<br>016-04-29 11 8  | Event         | ://secure.    | meetcontrol.com/divemeets/system/judgepanel.php?meetn                                                                      | um=4123        |
| Date<br>2016-04-29 11 8 | Event         | ://secure.    | meetcontrol.com/divemeets/system/judgepanel.php?meetn                                                                      | Panel B        |
| Date<br>2016-04-29 11 8 | Event         | ://secure.    | meetcontrol.com/divemeets/system/judgepanel.php?meetn                                                                      | Panel B        |
| Date<br>2016-04-29 11 8 | Event         | ://secure.    | meetcontrol.com/divemeets/system/judgepanel.php?meetn                                                                      | Panel B        |
| Date<br>2016-04-29 11 8 | Event         | ://secure.    | meetcontrol.com/divemeets/system/judgepanel.php?meetn                                                                      | Panel B        |

Select the number of judge on the panel

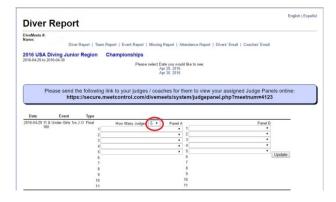

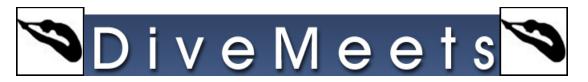

Select judges (judges in red are the judges that select to judge this event), once the panel is complete click update

| Diver Report                                                                 |                                                                                                    | English   Esp  |
|------------------------------------------------------------------------------|----------------------------------------------------------------------------------------------------|----------------|
| lveMeets #:<br>fame:                                                         | Team Report   Event Report   Missing Report   Attendance Report   Divers' Email   C                                                                                                    | Coaches' Email |
| 016 USA Diving Junior Regio                                                  | on Championships                                                                                                    |                |
| 016-04-29 to 2016-04-30                                                      | Please select Date you would like to see:                                                                                                    |                |
|                                                                              | Prease setect Date you Would like to see:<br>Apr 30, 2016                                                                                                    |                |
|                                                                              | wing link to your judges / coaches for them to view your assigned<br>are.meetcontrol.com/divemeets/system/judgepanel.php?mee                                                                                                    |                |
| https://seci                                                                 | ure.meetcontrol.com/divemeets/system/judgepanel.php?mee                                                                                                    | tnum=4123      |
| Date Event Type                                                              | ure.meetcontrol.com/divemeets/system/judgepanel.php?mee                                                                                                    |                |
| https://seci<br>Date Event Type<br>2016-04-29 11 & Under Girls 1m J.O. Final | ure.meetcontrol.com/divemeets/system/judgepanel.php?mee                                                                                                    | tnum=4123      |
| https://seci<br>Date Event Type<br>2016-04-29 11 & Under Girls 1m J.O. Final | ure.meetcontrol.com/divemeets/system/judgepanel.php?mee                                                                                                    | tnum=4123      |
| Date Event Type<br>2016-04-29 11 & Under Girls 1m J.O. Final                 | Hor Many Judges 5  Panel A 2 4 5 5 5 5 5 5 5 5 5 5 5 5 5 5 5 5 5 5                                                                                                    | tnum=4123      |
| Date Event Type<br>2016-04-29 11 & Under Girls 1m J.O. Final                 | Here Many Judges         5         Panel A           1         -         1           2         -         2           3         -         3                                                                                                    | Panel B        |
| Date Event Type<br>2016-04-29 11 & Under Girls 1m J.O. Final                 | Image: state of the state of the s | Panel B        |
| Date Event Type<br>2016-04-29 11 & Under Girls 1m J.O. Final                 | Image: state of the state of the s | Panel B        |
| Date Event Type<br>2016-04-29 11 & Under Girls 1m J.O. Final                 | Image: state of the state of the s | Panel B        |
| Date Event Type<br>2016-04-29 11 & Under Girls 1m J.O. Final                 | Here Many Judges         5         Panel A           1         •         1           2         •         1           3         •         1           4         •         1           5         •         1           6         •         1           6         •         1           6         •         1           7         •         1           9         9         9                                                                                                    | Panel B        |
| Date Event Type<br>2016-04-29 11 & Under Girls 1m J.O. Final                 | Image: state of the state of the s | Panel B        |

Once you have completed all your panels, copy the link provide and email to your judges, *note, names were whited out* 

| DiveMeets #:             |                  |               |                                                                                                    |                             |
|--------------------------|------------------|---------------|----------------------------------------------------------------------------------------------------|-----------------------------|
| Name:<br>count:43count:4 |                  |               |                                                                                                    |                             |
| ;ount.43count.4          |                  | er Report   T | eam Report   Event Report   Missing Report   Attendance Report   Div                                                                                                    | ers' Email   Coaches' Email |
|                          |                  |               |                                                                                                    | oro Enter 1 occorros Enter  |
| 2016 USA [               | Diving Junio     | or Region     | Championships                                                                                                    |                             |
| 2016-04-29 to 2          | 016-04-30        |               | Please select Date you would like to see:                                                                                                    |                             |
|                          |                  |               | Apr 29, 2016                                                                                                    |                             |
|                          |                  |               | Apr 30, 2016                                                                                                    |                             |
|                          |                  |               |                                                                                                    |                             |
|                          |                  |               |                                                                                                    |                             |
| Dete                     | Event            | Tunna         |                                                                                                    |                             |
| Date 2016-04-29 11 8     | Event            | Type          | Have Many Judges: 5 . David A                                                                                                    | Papel B                     |
|                          | & Under Girls 1m | n J.O Final   | How Many Judges: 5  Panel A Rocky Mountain I                                                                                                    | Panel B                     |
| 2016-04-29 11 8          | & Under Girls 1m | n J.O Final   |                                                                                                    | Panel B                     |
| 2016-04-29 11 8          | & Under Girls 1m | n J.O Final   | 1 Rocky Mountain • 1                                                                                                    | •                           |
| 2016-04-29 11 8          | & Under Girls 1m | n J.O Final   | 1 Rocky Mountain                                                                                                    | T<br>T<br>T                 |
| 2016-04-29 11 8          | & Under Girls 1m | n J.O Final   | 1         Rocky Mountain         •         1           2         Northern California         •         2           3         Washington         •         3                                                                                                    |                             |
| 2016-04-29 11 8          | & Under Girls 1m | n J.O Final   | 1 Rocky Mountain                                                                                                    | •<br>•<br>•<br>•            |
| 2016-04-29 11 8          | & Under Girls 1m | n J.O Final   | 1 [Rocky Mountain         1           2 Northern California         2           3 Washington         3           4 Jabska         4           5 Nevada         5                                                                                                    | *<br>*<br>*                 |
| 2016-04-29 11 8          | & Under Girls 1m | n J.O Final   | 1 [Rocky Mountain         1           2 Northern California         2           3 Washington         3           4 Jabska         4           5 Nevada         5                                                                                                    | •<br>•<br>•<br>•            |
| 2016-04-29 11 8          | & Under Girls 1m | n J.O Final   | 1 [Rody Mountain -         •         1           2 [Worthern Galforn -         •         2           3 [Washington -         •         3           4 [Alaska -         •         4           6 [Newoda -         •         6           7         7         7           8 9         9         9 | •<br>•<br>•<br>•            |
| 2016-04-29 11 8          | & Under Girls 1m | n J.O Final   | 1 [Rody Mountain -         1           2 [Northern Galfanon -         2           3 [Wathington -         4           4 [Alabia -         4           5 [Neroda -         5           6         6           7         7           8         8           9         9                            | T<br>T<br>T                 |

Coaches can click on the link and view the panels online. Clicking on each day will show the all the panels for that day, *note*, *names were whited out* 

| Judge P      | anels                   |                                                                                    |        |                                      | English   Españ |
|--------------|-------------------------|------------------------------------------------------------------------------------|--------|--------------------------------------|-----------------|
|              | 2016 USA Div<br>Ple     | ving Junior Region<br>ase select Date you would li<br>Apr 29, 2016<br>Apr 30, 2016 |        | bionships                            |                 |
| Date         | Event                   | Туре                                                                               | Judges |                                      |                 |
| Apr 29, 2016 | 11 & Under Girls 1m J.O | Final                                                                              | 5      | Panel A                              | Panel B         |
|              |                         |                                                                                    |        | 1. B<br>2. B<br>3. S<br>4. E<br>5. B |                 |

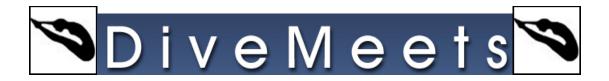

## Downloading Online Judge Panel Instructions

Last minute DiveMeets updates for dive changes, uploading judge panels and printing reports prior to the start of diving events are the primary contributors to configuration mistakes and the input of incorrect data. Divemeets has developed a method to download judge panels in advance and streamline pre-event activities.

DiveMeets is pleased to announce a new meet function for creating judge panels online and downloading them into your downloaded meet. This is available for all upcoming USA Diving regional and zone meets for meet directors to use if they wish. We have tested this function completely and it works great but now we need to introduce it to the end users. Please read and follow the instruction listed below, all constructive feedback is welcomed.

From the main menu of the DiveMeet software

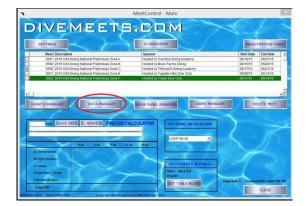

• Click on Data Management

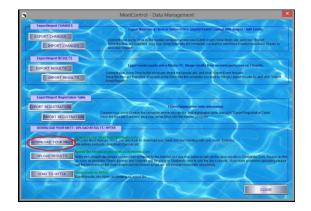

• Click on Download your Meet

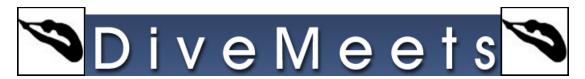

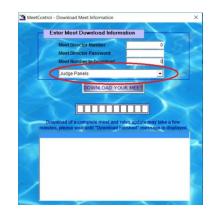

- Meet Director
- Meet Director Password
- Meet Number to Download
- From pull down menu select Judge Panels

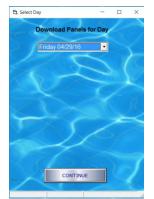

• Select date and click continue

The judge panels will automatically assign to the event

Note: changes can be done online at any point

Panels downloaded to the software, will be overwritten by what was done online

Only exception to this rule is if the event is SK Ready (loaded to scorekeeper) or the event is completed. (same idea as sending changes to another computer... the events get updated with changes only if they are not SK Ready or Completed)

If the event is on a different status than those above, the panels from the web will have precedence over whatever they did at the poolside software